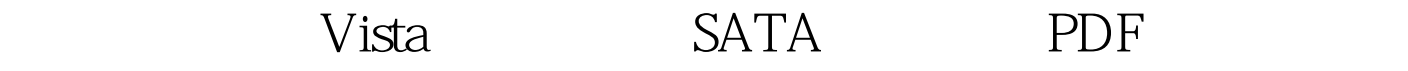

## https://www.100test.com/kao\_ti2020/258/2021\_2022\_\_E6\_96\_B0\_E 6\_89\_8B\_E5\_85\_A5\_E9\_c100\_258988.htm 客观地说,与CPU、 内存等其他部件相比,硬盘是PC中发展最慢的组件之一,在

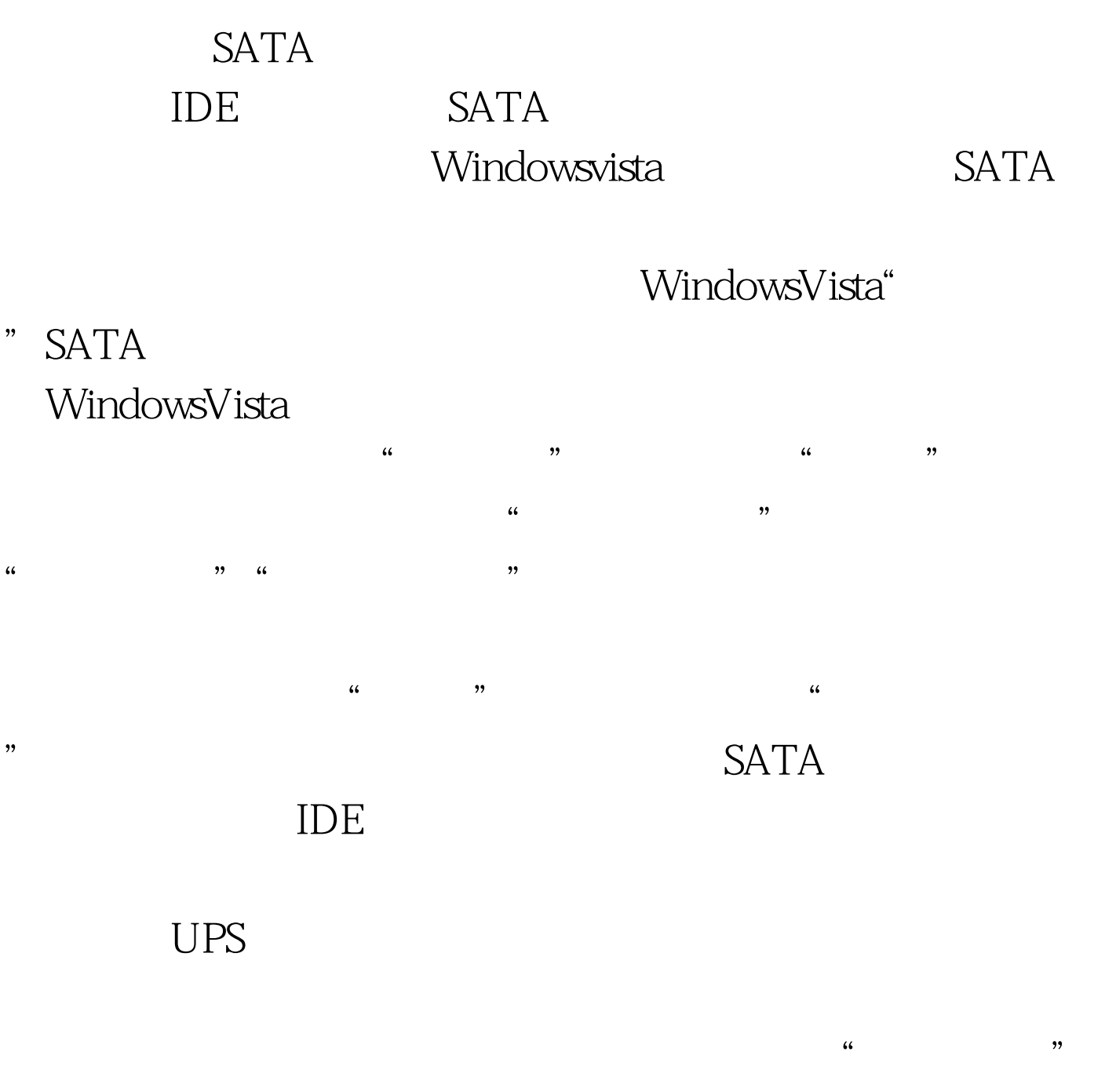

WindowsVista 100Test

## www.100test.com